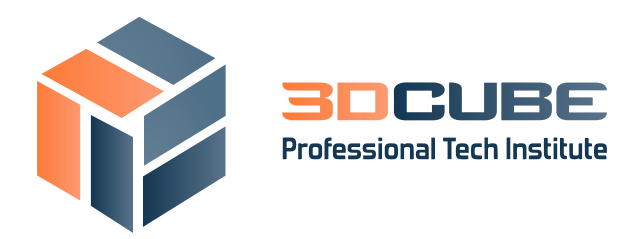

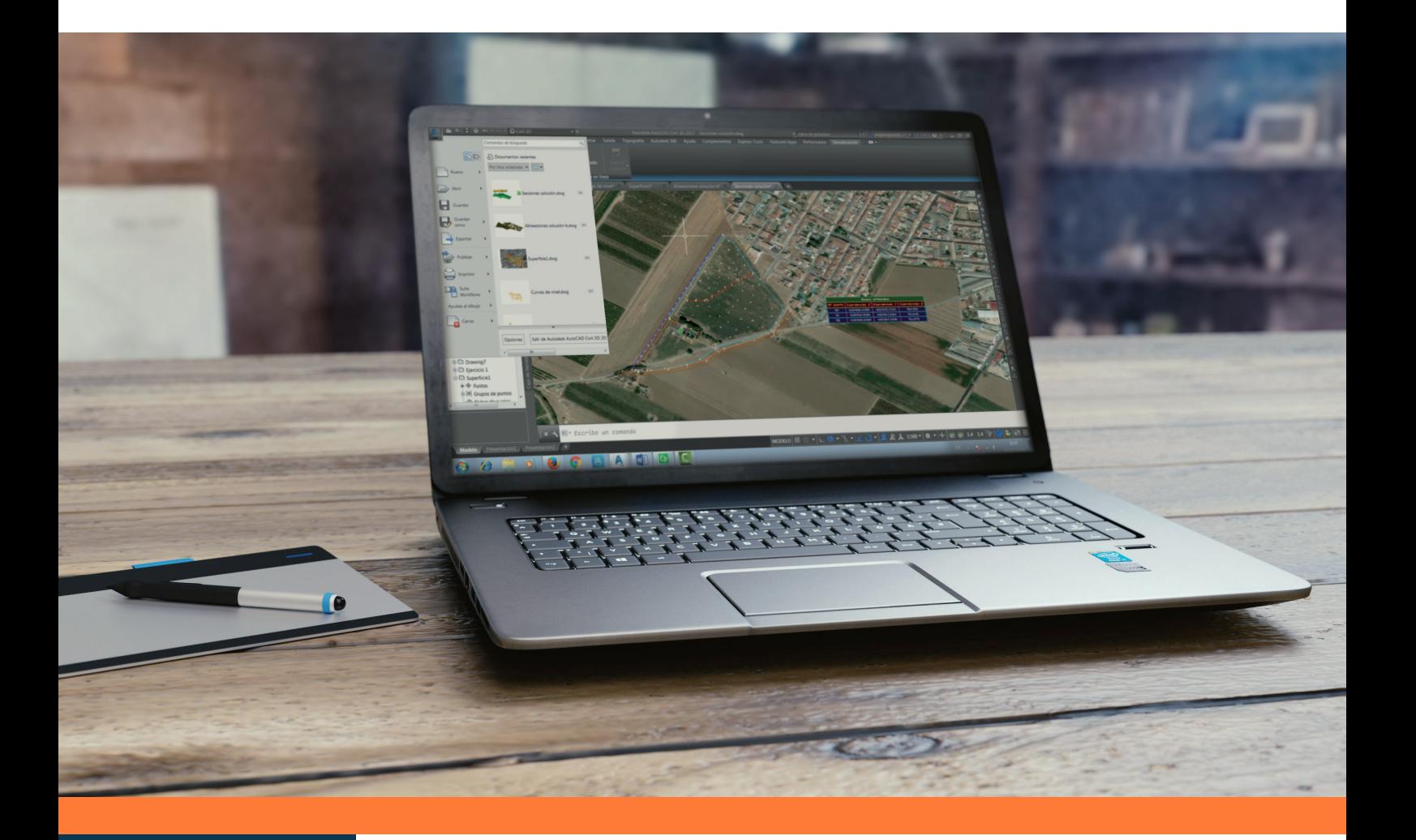

# **Curso**

**Civil 3D Intermedio**

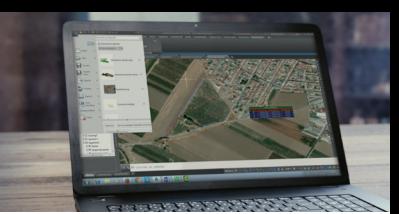

# **Curso Civil 3D Intermedio**

- **DURACIÓN:** 40 horas. 8 Semanas.
- **MODALIDAD:** Online.
- **CONVOCATORIA:** En abierto.
- **PVP:** 270,00 €  *Descuento para estudiantes y desempleados: 190,00 €*

## **Presentación**

La tendencia, en este siglo 21, en cuanto a Ingeniería, Construcción y Urbanismo es el desarrollo de herramientas 3D y la generación de un Modelo Tridimensional.

La pregunta por tanto es, ¿Cómo puedo trabajar en 3D?, ¿Cómo llego al Modelo Tridimensional? Si usted se incluye en la comunidad de Autodesk, como muchos ingenieros civiles, planificadores territoriales o arquitectos, sin duda, la respuesta es Civil 3D.

Civil 3D dispone de diferentes espacios, cada uno de ellos contiene una aplicación diferente con una finalidad diferente, la ventaja es que todos los espacios están conectados directamente, AutoCAD, AutoCAD Map, Modelado 3D y Civil 3D.

## **Objetivos**

Empezar a conocer la dinámica avanzada del programa Civil 3D. Cálculo de Movimiento de Tierras. Diseño de explanaciones. Diseño de tuberías. Cálculo de intersecciones, peraltes y sobreanchos.

## **¿A quién va dirigido?**

Ingenieros Civiles, Ingenieros en Topografía, Ingenieros de Obras Públicas, Ingenieros de Minas, Ingenieros Industriales, Arquitectos, Geólogos, Delineantes y Constructores.

## **Tutorización y Metodología**

- Plataforma de teleformación abierta 24 horas.
- El docente atenderá el correo electrónico en un plazo máximo de 24 horas (72 horas en los fines de semana)
- Webminar: Una vez al mes se convocaran en plataforma tutorías en directo. Hay que confirmar asistencia. La realización de esta webminar estará sujeta a un aforo de 5 alumnos.
- Profesorado: profesor certificado oficialmente por Autodesk con experiencia de más de 10 años en formación de AutoCAD Civil 3D.
- Material didáctico a entregar al alumno: contenidos teóricos del curso en PDF y archivos en .dwg para la resolución de ejercicios y casos prácticos.

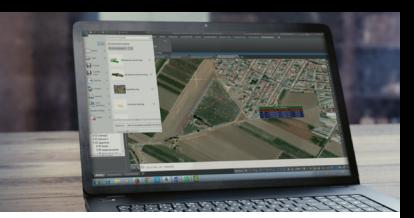

## **Software**

Licencia educacional de Civil 3D. Siempre en la última versión disponible. Certificación: Certificado Autodesk Civil 3D.

## **Programa del Curso**

#### **CONTENIDOS TEÓRICOS**

#### **Unidad 1.**

**CODIFICACIÓN DE PUNTOS** INTRODUCCIÓN.CONSIDERACIONES BÁSICAS. BASE DE DATOS DE UN LEVANTAMIENTO.

CODIFICACIÓN DE LINEAS. PREFIJOS DE FIGURAS CONFIGURACIÓN DE TOPOGRAFÍA. CLAVES DESCRIPTIVAS.

#### **Unidad 2.**

#### **PARCELAS.**

INTRODUCCIÓN.CONSIDERACIONES BÁSICAS CREACIÓN DE PARCELAS A PARTIR DE OBJETOS. HERRAMIENTAS DE CREACIÓN DE PARCELAS. PROPIEDADES Y ESTILOS DE PARCELA. ETIQUETAS Y TABLAS DE PARCELAS. PERSONALIZACIÓN DE PARCELAS.

#### **Unidad 3.**

#### **EXPLANACIONES.**

INTRODUCCION A LAS EXPLANACIONES. HERRRAMIENTAS DE CREACIÓN DE EXPLANACIONES. CRITERIOS DE EXPLANACIÓN. VOLUMEN DE EXPLANACIÓN. PROPIEDADES Y ESTILOS DE EXPLANACIÓN.

#### **Unidad 4.**

#### **OBRA LINEAL-INTERSECCIONES**

INTRODUCCIÓN.CONSIDERACIONES BÁSICAS. LÍNEAS BASES. REGIONES DE OBRA LINEAL. PROPIEDADES DE OBRA LINEAL. CREACIÓN DE SUPERFICIES. DISEÑO DE INTERSECCIONES. MÉTODO GENERAL. DISEÑO DE INTERSECCIONES. ASISTENTE.

#### **Unidad 5.**

**PERALTES Y SOBREANCHOS.** CONSIDERACIONES BÁSICAS. GENERACIÓN DE PERALTES. EDICIÓN DE PERALTES.

#### GENERACIÓN DE SOBREANCHOS.

#### **Unidad 6. TUBERIAS.**

INTRODUCCIÓN. CONSIDERACIONES BÁSICAS. CREACIÓN DE REDES DE TUBERIAS POR GRAVEDAD PROPIEDADES Y ESTILOS DE REDES TUBERIAS POR GRAVEDAD CREACIÓN DE REDES DE TUBERIAS DE PRESIÓN PROPIEDADES Y ESTILOS DE REDES TUBERIAS DE PRESIÓN

**Unidad 7. IMPRESIÓN DE PLANOS.**

#### **CONTENIDOS PRÁCTICOS**

**Ejercicio 1. DISEÑO DE UNA PARCELA RÚSTICA.**  CREAR BASE DE DATOS DE LEVANTAMIENTO. CREAR BASE DE DATOS DE APARATOS. CREAR CONJUNTO DE CÓDIGOS DE LÍNEA. CREAR BASE DE DATOS DE PREFIJOS DE FIGURA. PROCESADO DE DATOS. TABLAS DE DATOS. CONEXIÓN ARCHIVOS WMS.

#### **Ejercicio 2.**

**CLAVES DESCRIPTIVAS.** CREACIÓN DE BLOQUES. CREACIÓN DE CLAVES DESCRIPTIVAS.

#### **Ejercicio 3.**

**TRABAJANDO CON PARCELAS.** PARCELACIÓN DE UNA ZONA URBANA. PERSONALIZACIÓN EDICIÓN DE PARCELAS.

#### **Ejercicio 4.**

**DISEÑO DE UNA BALSA.** CREACIÓN DEL GRUPO DE EXPLANACIÓN. CAMINO DE 3M DE ANCHO.

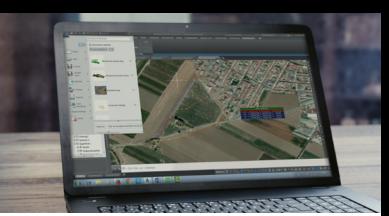

TALUDES EXTERIORES DE LA BALSA. TALUDES INTERIORES. SUELO. COMPENSACIÓN DE VOLUMENES. SUPERFICIE MODIFICADA CUBICACIÓN, TABLAS, INFORMES.

#### **Ejercicio 5.**

## **DISEÑO DE INTERSECCIONES-MÉTODO GENERAL.**

PREPARACIÓN DE LA INTERSECCIÓN. OBJETOS PREVIOS. DISEÑO DE LA OBRA LINEAL. DISEÑO DE LA INTERSECCIÓN. Paso 1. Igualamos las rasantes en el punto de corte. Paso 2. Creamos la intersección-zona exterior. Paso 3. Diseño de los desfases de la intersección. Paso 4. Creamos la intersección-zona giro a la derecha.

Paso 5. Creamos la intersección-zona giro a la izquierda.

#### **Ejercicio 6.**

**DISEÑO DE INTERSECCIONES-MÉTODO AUTÓMATICO.**  PREPARACIÓN DE LA INTERSECCIÓN. OBJETOS PREVIOS. DISEÑO DE LA INTERSECCIÓN.ASISTENTE DE INTERSECCIONES.

#### **Ejercicio 7.**

**PERALTES Y SOBREANCHOS.**  PREPARACIÓN DE LA SECCIÓN TIPO. GENERACIÓN DE PERALTES. DIAGRAMA DE PERALTES. DISEÑO DE SOBREANCHOS.

#### **Ejercicio 8.**

**DISEÑO DE REDES DE SANEAMIENTO.**  CREACIÓN DE UNA RED DE TUBERIAS. ETIQUETAS Y ESTILOS DE RED. IMPORTACIÓN DE ESTILOS DE PLANTILLAS EXTERNAS. CÁLCULO DE VOLUMEN.

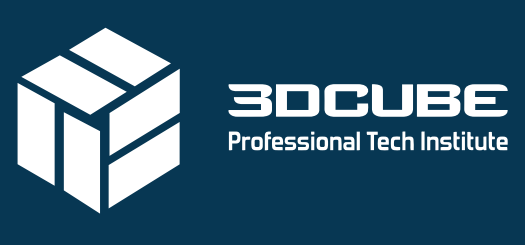

by DATACONTROL | Tecnologías

www.3dcube.es  $\blacktriangleright$  n @ m C/ Casas de Campos, 7 - Málaga +0034 902 123 003